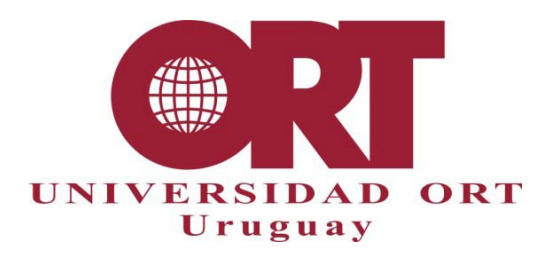

**27/11/2023**

# **FORMATO DE TRABAJOS FINALES DE CARRERA DE LA LICENCIATURA EN ESTUDIOS INTERNACIONALES**

## **Documento 302 – LI**

Estas pautas se aplican a todos los trabajos finales. Es de responsabilidad del estudiante conocerlas y aplicarlas. Debe leerse junto con los siguientes documentos: 303-LI (lista de verificación de formato), 304 (proceso de entrega y corrección) y 306 (guías para títulos, abstract e informes de corrección). Estas reglas ayudan a homogeneizar las presentaciones para lograr un estilo propio.

En adelante abreviaremos "Trabajos finales de carrera" con la sigla TFDC.

## **1. Estructura del TFDC**

El trabajo está compuesto de los siguientes elementos, en el mismo orden que se lista a continuación:

• Portada (obligatoria)

Debe contener la siguiente información, en el formato especificado en el Anexo 1:

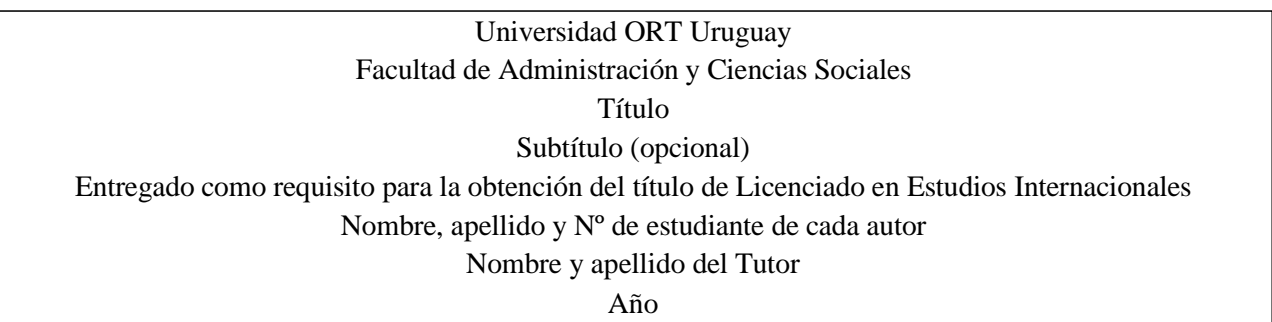

- Declaración de autoría (obligatorio, ver anexo 4)
- Dedicatoria (opcional)
- Agradecimientos (opcional)
- Abstract o resumen (obligatorio y con un máximo de 400 palabras)
- Palabras clave (obligatorio)
- Índice (obligatorio, ver anexo 2)
- Índice de cuadros e ilustraciones (opcional)
- Cuerpo de la obra (obligatorio)
- Bibliografía (obligatoria, ver anexo 4)
- Anexos (opcionales)
- Los **agradecimientos** no son obligatorios. Si se hicieran, consisten en un breve reconocimiento a personas o instituciones que, de diversas maneras, han ayudado a la elaboración del trabajo, se justifica a la derecha y se escriben en cursiva.
- El **resumen** (o *abstract)* es un breve texto que no debe exceder las 400 palabras en el que se explica el contenido del trabajo, el lector debe poder entender de qué se trata el documento a través de este resumen. Es decir, el resumen debería permitir comprender rápidamente: cuál es el tema analizado, por qué tiene interés analizarlo, los métodos y procedimientos utilizados para analizarlo, qué resultados se obtuvieron y las conclusiones que surgieron.
- Las **palabras clave** son aquellas que identifican el tema del trabajo. Normalmente son 3 o 4, no más, y su importancia radica en la búsqueda a través de Internet de contenidos relacionados a determinada temática, que se identificará con estas palabras.
- En el **índice** deben figurar todas las partes, capítulos y subcapítulos del texto como aparecen en el trabajo, indicando la página correcta en que se encuentran. Deben aparecer aquí, además, la bibliografía y los anexos. El índice no forma parte de sí mismo. No se numerarán la bibliografía ni los anexos.
- El **cuerpo** de la obra debe estar dividido en capítulos (subcapítulos, si fuese necesario). Es por donde el estudiante debe comenzar a escribir su trabajo.
- La **bibliografía** debe contener todo el material utilizado para la realización del trabajo. La bibliografía debe ser sumaria y presentarse en orden alfabético por apellido del autor. El sistema utilizado por nuestra licenciatura y la información a incluir debe verse en el Anexo 5.
- En los **anexos** incluimos toda la información que complementa el trabajo (ilustraciones, cuadros, cronologías, mapas, entrevistas) pero que, por su extensión o pertinencia, es engorroso incluirla en el cuerpo.

#### **2. Formato de entrega del TFDC.**

El trabajo se entrega en formato PDF, en versión electrónica. La dimensión de las páginas en el documento electrónico debe ser A4.

Al generar el documento PDF desde el procesador de texto, verificar que las propiedades del documento (título, autor y palabra clave) corresponden al trabajo y no han perdido el formato requerido. En Anexo 3 se amplía sobre la entrega en formato PDF.

#### **3. Reglas generales para la producción del trabajo.**

La extensión de los TFDC será de 80 páginas (sin contar anexos) con un margen de 10% en más o en menos. Por otra parte, no podrá superar las 100 páginas incluyendo los anexos. En cuanto a la producción:

- Se debe iniciar cada capítulo en una página nueva
- El título del trabajo debe ser representativo del contenido (ver Doc. 306)
- Se debe paginar en una sola secuencia, la portada cuenta como página 1 pero no se marca el número en ella y se cuentan las páginas que se dejan en blanco intencionalmente.
- El número de la página debe ir en el ángulo inferior derecho
- Se debe dejar 2,5 cm de margen, como mínimo, en cada borde de la hoja (izquierdo, derecho, inferior, superior) y 1,5 cm de margen como mínimo para el número de página
- Se debe dejar doble espacio después de cada título.
- Utilice siempre la misma fuente y tamaño de letra para el texto normal, que sea fácilmente legible (p. ej. Times New Roman, Arial), que no exceda los 12 puntos.
- En tablas e ilustraciones puede utilizar tamaños de letra inferiores al del cuerpo, siempre que mantenga la legibilidad.

#### **4. Pautas para las citas y la bibliografía.**

Los TFDC normalmente requieren citas en el texto. Se cita para presentar ideas, resultados o datos que refuercen los argumentos propios, relacionar estudios y desarrollos previos al trabajo realizado, dar ejemplos de otros puntos de vista, profundizar o ampliar el alcance de lo expuesto, aportar un marco explicativo o significado conceptual a las ideas propias y ofrecer al lector la información necesaria para localizar las fuentes citadas. En principio, las afirmaciones realizadas en el texto deben estar respaldadas por citas o por trabajo propio.

Citar correctamente es importante para separar las opiniones y resultados propios de los ajenos, y para reconocer el aporte de otros. Adicionalmente, aprender a citar correctamente es uno de los objetivos del TFDC. Cuando se cita dentro del texto, se indica la fuente de donde proviene el concepto, dato, resultado o texto manejado, haciendo referencia a una fuente bibliográfica (p.ej. un libro o un artículo, u otra clase de documentos).

En Estudios Internacionales el TFDC se ciñe al sistema APA (American Psychological Association), disponible [en http://www.apastyle.org/](http://www.apastyle.org/) o edición impresa disponible en biblioteca. Para realizar las citas y la referencia bibliográfica se debe consultar la Guía de Estilo (anexo 5).

#### **Lista de referencias bibliográficas – Bibliografía final**

La lista se ordena por orden alfabético, según apellido del primer autor. Cada tipo de referencia incluye una serie de datos, como por ejemplo: autores, título del trabajo, título de la fuente, fecha de publicación, entre otros, que son necesarios para la identificación completa de la obra citada. Para que las referencias queden correctamente redactadas deben completarse todos los datos necesarios, según el tipo de referencia. (Ver ejemplos en anexo 5)

Esta lista de "Referencias bibliográficas y citaciones" no se debe numerar como un capítulo más del cuerpo.

**Ejemplo de portada.**

# **Universidad ORT Uruguay**

**Facultad de Administración y Ciencias Sociales**

# **La Guerra del Chaco: implicancias para el Uruguay.**

Entregado como requisito para la obtención del título Licenciado en Estudios Internacionales

**Carla Pérez 21211**

**Paolo Fedullo 11111**

**Tutor: Dr. Roberto Pérez Luz**

**2023**

# Ejemplo de índice.

# Índice

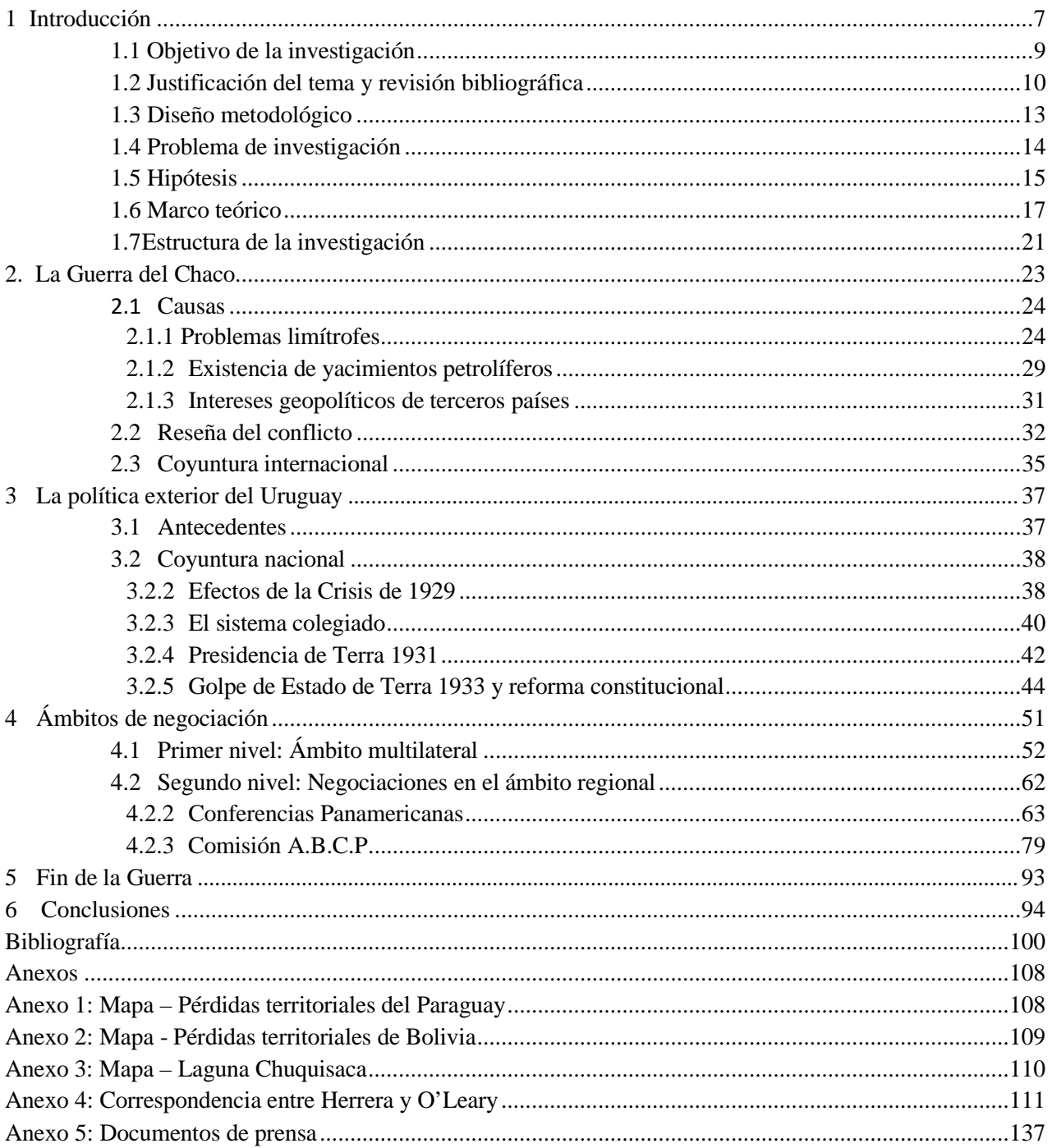

#### **Propiedades del archivo PDF.**

Los buscadores de Internet indexan las propiedades del documento y las tienen en cuenta en sus búsquedas. Si se desea que el documento aparezca en las búsquedas que indiquen palabras claves relevantes, se deben crear correctamente dichas propiedades.

El documento correspondiente al TFDC se genera en PDF desde el procesador de texto. En Word 2007 y siguientes, se utilizan los comandos **Archivo/Guardar como** (se coloca el cursor sobre la opción guardar como, y luego elegir la opción de formato PDF).

Las propiedades del documento (título, autores, tema, palabras clave) se toman desde el documento del procesador de texto, en el momento de la generación del PDF. Los autores, título y palabras clave deben corresponder con la portada y el contenido del proyecto. En el apartado "Asunto" se pondrá Estudios Internacionales.

Antes de generar el documento PDF desde el procesador de texto, se debe verificar que las propiedades del documento en Word (título, tema, autores y palabras calve) corresponden al trabajo. Para revisar estas propiedades, en Word para Microsoft 365, se accede desde el menú general (extremo superior izquierdo) seleccionando **Archivo / Información;** cliquear luego en **Propiedades** y seleccionar **Propiedades Avanzadas**. El título y los autores en las propiedades del documento deben corresponder a los de la portada, mientras que las palabras clave deben ser aquellas que corresponden al tema del trabajo.

Luego de generar el documento PDF se recomienda abrirlo en el lector correspondiente y verificar las propiedades generadas. Si se usa Foxit Reader, acceder a **Archivo/Propiedades;** en Adobe Reader, acceder a **Menú/Propiedades del documento**. En cualquier caso, se debe asegurar que los valores del título, tema, autores y palabras clave en el PDF son los correctos.

#### **Declaración de autoría.**

Para más de un autor, debe constar del siguiente texto:

Nosotros, [*nombres de los autor/es]*, declaramos que el trabajo que se presenta en esa obra es de nuestra propia mano. Podemos asegurar que:

- La obra fue producida en su totalidad mientras realizábamos [*nombre de la actividad curricular que origina la obra*];

- Cuando hemos consultado el trabajo publicado por otros, lo hemos atribuido con claridad;

- Cuando hemos citado obras de otros, hemos indicado las fuentes. Con excepción de estas citas, la obra es enteramente nuestra;

- En la obra, hemos acusado recibo de las ayudas recibidas;

- Cuando la obra se basa en trabajo realizado conjuntamente con otros, hemos explicado claramente qué fue contribuido por otros, y qué fue contribuido por nosotros;

- Ninguna parte de este trabajo ha sido publicada previamente a su entrega, excepto donde se han realizado las aclaraciones correspondientes.

*[Firmas de los autores, insertadas gráficamente, aclaración de firma y fecha]*

#### Para el caso de un único autor, debe constar del siguiente texto:

Yo, [*nombre del autor]*, declaro que el trabajo que se presenta en esa obra es de mi propia mano. Puedo asegurar que:

- La obra fue producida en su totalidad mientras realizaba [*nombre de la actividad curricular que origina la obra*];

- Cuando he consultado el trabajo publicado por otros, lo he atribuido con claridad;

- Cuando he citado obras de otros, he indicado las fuentes. Con excepción de estas citas, la obra es enteramente mía;

- En la obra, he acusado recibo de las ayudas recibidas;

- Cuando la obra se basa en trabajo realizado conjuntamente con otros, he explicado claramente qué fue contribuido por otros, y qué fue contribuido por mí;

- Ninguna parte de este trabajo ha sido publicada previamente a su entrega, excepto donde se han realizado las aclaraciones correspondientes.

*[Firma del autor, insertada gráficamente, aclaración de firma y fecha]*

#### **NORMAS DE FORMATO**

#### **1. Normas de ortografía, tipografía, estilo y edición**

#### **1.1 Numeración de los capítulos y sus partes**

Los capítulos comienzan en el cuerpo de la obra. Facilitan el orden y la búsqueda de las distintas partes del documento. Deberán numerarse mediante cifras arábigas, correlativas y separadas por un punto, comenzando siempre por el número uno. Por ejemplo:

1.

1.1

1.1.1

1.2

2.

Para definir cuántos capítulos y subcapítulos son necesarios deberá aplicarse el sentido común y el criterio para decidir hasta qué punto demasiadas subdivisiones no entorpecen la comprensión.

#### **1.2 Abreviaturas, siglas, acrónimos y el uso de la mayúscula.**

La Real Academia Española (RAE) nos indica que la **abreviatura** es la *representación gráfica reducida* de una palabra o grupo de palabras, obtenida por eliminación de algunas de las letras o sílabas de su escritura completa y que siempre se cierra con un punto. La abreviatura ha de ser eficaz y, por eso, debe *suprimir como mínimo dos letras de la palabra abreviada (mejor, tres, si la palabra es suficientemente larga, para poder ahorrar, al menos, dos caracteres, ya que una de las letras suprimidas es reemplazada por el punto de cierre)* por ejemplo, art. para artículo o dpto. para departamento.

Es importante señalar que las abreviaturas mantienen la tilde en caso de incluir la vocal que la lleva en la palabra desarrollada: *pág.* por *página*.

Por otra parte, las abreviaturas se escriben con mayúscula o minúscula según corresponda a la palabra o expresión abreviadas; así, se escriben con inicial mayúscula las abreviaturas de aquellos nombres o expresiones que se escriben de este mismo modo cuando se desarrollan (*Bs. As.* por *Buenos Aires, FF. AA.* por *Fuerzas Armadas),* mientras que las abreviaturas de nombres comunes se escriben normalmente con minúscula (salvo si van después de punto o al principio de un enunciado): *pág*. por *página*. No obstante, existen numerosas excepciones, y así, siempre se escriben con inicial mayúscula las abreviaturas de fórmulas de tratamiento, Ud. por usted, Sr. por señor.

Las abreviaturas, a su vez, no deben aparecer en el texto principal, se escribirán, allí las palabras, con todas sus letras. Únicamente se admitirán abreviaturas en el texto principal si están entre paréntesis o forman parte de notas independientes.

La RAE define como **sigla** tanto a *la palabra formada por las iniciales de los términos que integran una denominación compleja, como a cada una de esas letras iniciales. Las siglas se utilizan para referirse de forma abreviada a organismos, instituciones, empresas, objetos, sistemas, asociaciones, etc*. Por ejemplo, O.E.A. es la sigla de la Organización de Estados Latinoamericanos; O.M.S. para la Organización Mundial de la Salud. La sigla debe aclararse siempre la primera vez que se menciona en el documento.

Normalmente debe ponerse el nombre completo de la organización, institución, país, etc. que se menciona, con la leyenda entre paréntesis "(en adelante SIGLA)", sin las comillas.

Por otro, lado define al **acrónimo** como *la palabra formada por las iniciales, y a veces, por más letras, de otras palabras. El acrónimo resulta, en definitiva, en un nuevo término*, por ejemplo, Ancap, Pluna, MERCOSUR. El uso de la mayúscula en todo el acrónimo es desaconsejado, aunque correcto. *Existen siglas y acrónimos que se han convertido en nombres comunes, por ejemplo, sida (Síndrome de Inmunodeficiencia Adquirida). Éstas deberán escribirse como tales en minúscula, siempre.*

La **mayúscula** se utiliza en posición inicial de palabra; su mal uso constituye un error de ortografía, por tanto debe tenerse especial atención a las reglas de acentuación, por ejemplo, cuando escribimos con mayúsculas: su uso no exime de poner tilde cuando corresponde: África, Índice, MAYÚSCULA.

La mayúscula se utiliza también en las siglas, algunos acrónimos, como ya se señaló, en nombres propios (Juan, la Edad Media, Internet), los acontecimientos históricos (la Gran Guerra, la Revolución de los Claveles), las instituciones (el Estado, la Casa Blanca, el Palacio Legislativo).

#### **1.3 Uso de la cursiva y negrita**

La **cursiva** (o itálica) deberá utilizarse únicamente en los siguientes casos:

- Para señalar el título de una obra: En su libro *Puerto Libre*, Mastretta lo explica claramente.
- Para mencionar cualquier publicación periódica: Lo aclara en un artículo de *El País* del viernes pasado.
- En los términos extranjeros no admitidos por la RAE: Éste es un ejemplo *per se*. Hay que explicarlo *vis à vis* la realidad expresada.
- En los nombres científicos: *Homo sapiens*. El *jasminum officinale*, mejor conocido como jazmín…
- Las dedicatorias y agradecimientos.

El uso de la **negrita** debe reservarse únicamente a los títulos y subtítulos que encabezan cada parte del documento.

#### **1.4 Uso de las comillas ("inglesas"), guión, raya, paréntesis y corchetes**

Las únicas **comillas** que se utilizarán son las "inglesas". No deben mezclarse distintos tipos de comillas.

Se utilizarán en los siguientes casos:

- Encerrar citas textuales
- Para encerrar los títulos de artículos, publicaciones o capítulos mencionados dentro del texto general del documento así como cuando se mencionen los nombres de conferencias, charlas o jornadas.
- Pueden utilizarse para encerrar una definición.
	- Cuando el autor se toma una licencia literaria o metafórica.

Se permitirá utilizar excepcionalmente la comilla simple ('..') cuando se trate de un caso de cita dentro de una cita, de manera de no repetir la doble comilla.

Existen tres tipos diferentes de lo que normalmente se llama **guión** y, si bien en su origen tienen funciones diferentes, la costumbre ha establecido el uso del guión como sinónimo de la raya y la semirraya y su uso para todos los casos.

Por tanto, utilizaremos el guión en los siguientes casos:

- Para encerrar incisos, por ejemplo: Los incisos –como éste- tienen una ortografía específica.
- Para indicar los distintos elementos de un listado, como en el caso de esta misma lista.
- Para unir cifras que quieren designar un periodo, por ejemplo: Durante la Gran Guerra (1914- 1918) se enfrentaron…

Los **paréntesis** se utilizan para encerrar información que aclara aquello que se quiere decir en la oración pero que no es sustancial, por tanto, deberíamos poder retirar el paréntesis sin que la oración principal en la que se encuentra pierda sentido. También pueden utilizarse para encerrar otra opción al texto, por ejemplo: Los(as) estudiantes deberán pasar por Bedelía.

Se utiliza paréntesis cuando queremos encerrar números o letras que encabezan partes, en cuyo caso únicamente se usa el paréntesis de cierre, por ejemplo: 1)

2)

Por último, se utiliza el paréntesis encerrando tres puntos suspensivos para señalar que se está omitiendo texto dentro de una cita.

Los paréntesis deben utilizarse en el mismo tipo de letra que el texto que encierran, por tanto si el texto está en cursiva o itálica, también lo estará el paréntesis.

Los corchetes, por su parte, se utilizarán cuando el autor del trabajo quiera hacer una aclaración, o añadir texto propio, dentro de una cita textual.

También se utilizan cuando se quiere colocar información adicional dentro de un paréntesis (texto [otro texto] texto).

#### **1.5 Ilustraciones o cuadros y sus rótulos**

Los cuadros e ilustraciones deben tener el tamaño suficiente para que se lea la información que contienen, deben estar situados lo más cerca posible del texto que los refiere, estar acompañados de su fuente y deben llevar título, siempre.

Para una referencia más simple en el documento, se recomienda numerar los cuadros o ilustraciones de manera consecutiva "(ver el cuadro 1)". Se debe prestar especial atención cuando se toman cuadros que utilizan colores, para que éstos se identifiquen claramente.

#### **2. Verbosidad.**

La verbosidad es, por definición, la abundancia de palabras en la elocución. La redacción debe ser clara, fluida y concisa. Para ello debe tenerse en cuenta a quién va dirigido el documento, es decir, el lector no puede trancarse en la lectura ni entreverarse con giros idiomáticos complicados, ya que cualquiera de estas situaciones le restará valor a su trabajo.

Se recomienda tener en cuenta:

- El documento no adquiere valor por su longitud, sino por su contenido.
- Intercale oraciones cortas con algunas más largas. La oración larga tendrá como promedio unas 20 palabras.
- Sea concreto y claro, utilice la voz activa de preferencia a la voz pasiva.
- El corrector ortográfico y gramatical del procesador de texto no detecta todos los errores.
- Utilice palabras sencillas para obtener la mejor legibilidad.

Ejemplos de verbosidad y los sustitutos sugeridos:

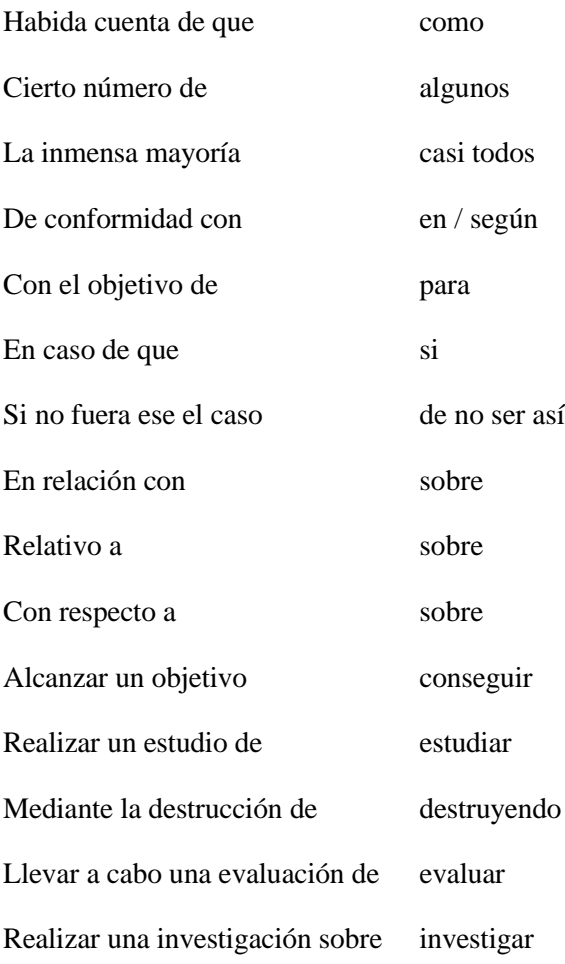

Una vez terminada la redacción siempre es recomendable pedirle a un tercero que lo lea y prestar mucha atención a la crítica que haga, pues siempre se puede mejorar un texto.

#### **3. Normas de acentuación.**

Se seguirán las normas de la Real Academia Española que pueden consultarse en su sitio web rae.es

#### **1.6 De las notas al pie, las citas, la referencia bibliográfica y el plagio**

Su importancia: Además de servir como complemento de información, aclaración de ideas y mejora de la redacción, las **referencias** (sobre todo cuando se trata de la indicación de citas textuales) y la bibliografía al final del trabajo, hacen a la ética profesional de un trabajo académico y, por lo tanto, a la calidad del mismo.

La nota al pie se usa en varios casos:

a) para incluir al tema que se discute otras indicaciones bibliográficas, sugerencias de lectura, etc.,

b) para hacer referencias a elementos mencionados anteriormente en el texto que se escribe,

c) para introducir una cita de refuerzo que en el texto estorbaría o haría perder el hilo de lo que se dice,

d) para ofrecer la traducción de un texto citado en idioma original,

e) cuando se da el caso, por ejemplo, de hacer referencia a lo dicho por alguien en una entrevista, o cuando la idea expresada surge del estímulo de los dichos de otra persona, se explicita con una nota al pie ya que en general, no se pueden incluir en la bibliografía final por no tratarse de libros, revistas o sitios específicos de Internet, sino de un hecho particular.

Los datos extraídos de otros materiales deben incluirse **siempre** en la bibliografía final.

Con respecto a **las citas**, existen varios tipos. Las citas en un texto se utilizan cuando tomamos opiniones, afirmaciones o conclusiones de otros autores y los transcribimos textualmente. La transcripción debe hacerse entre comillas. Citar fuentes es una tarea imprescindible ya que si no se cumple **se incurre en plagio** lo que es severamente castigado por la Universidad, más allá de la falta ética que implica.

La cita directa consiste en la reproducción literal del texto al que nos referimos, si es breve va incorporada dentro del texto general, si es muy extensa (supera el párrafo) debe reproducirse separada del texto general, dejando sangría y utilizando una fuente menor a la del texto principal.

Las citas textuales deben reproducirse tal cual están en el texto original y en el mismo idioma (puede ofrecerse una traducción en una nota al pie). Si el texto original tuviese errores deben señalarse con la corrección entre corchetes, por ejemplo:

Como señala Paul Court "la revolución francesa de 1798 [1789] dio por terminada una era, no solo en Francia…*"*

Todo el material utilizado se agrega a la **referencia bibliográfica final**. Ésta es la relación de los textos referidos al tema de la monografía. Deberán aparecer allí sólo los libros o documentos citados. Ahora, existen reglas de orden para armarla. A continuación se presentan ejemplos del formato de las referencias, para diferentes tipos de materiales citados.

#### **4. Citas en texto. Formato APA (American Psychological Association)**

APA (American Psychological Association) utiliza el sistema de cita de autor-fecha, es decir, el apellido del autor y el año de publicación de la obra citada.

Un tutorial sobre el formato APA está disponible en: [http://www.apastyle.org/learn/tutorials/basics](http://www.apastyle.org/learn/tutorials/basics-tutorial.aspx) [-tutorial.aspx](http://www.apastyle.org/learn/tutorials/basics-tutorial.aspx)

En el formato APA, las obras y artículos citados se ordenan alfabéticamente en la Bibliografía al final del trabajo. Las citas en el texto se realizan indicando autores y fechas, según las pautas establecidas a continuación:

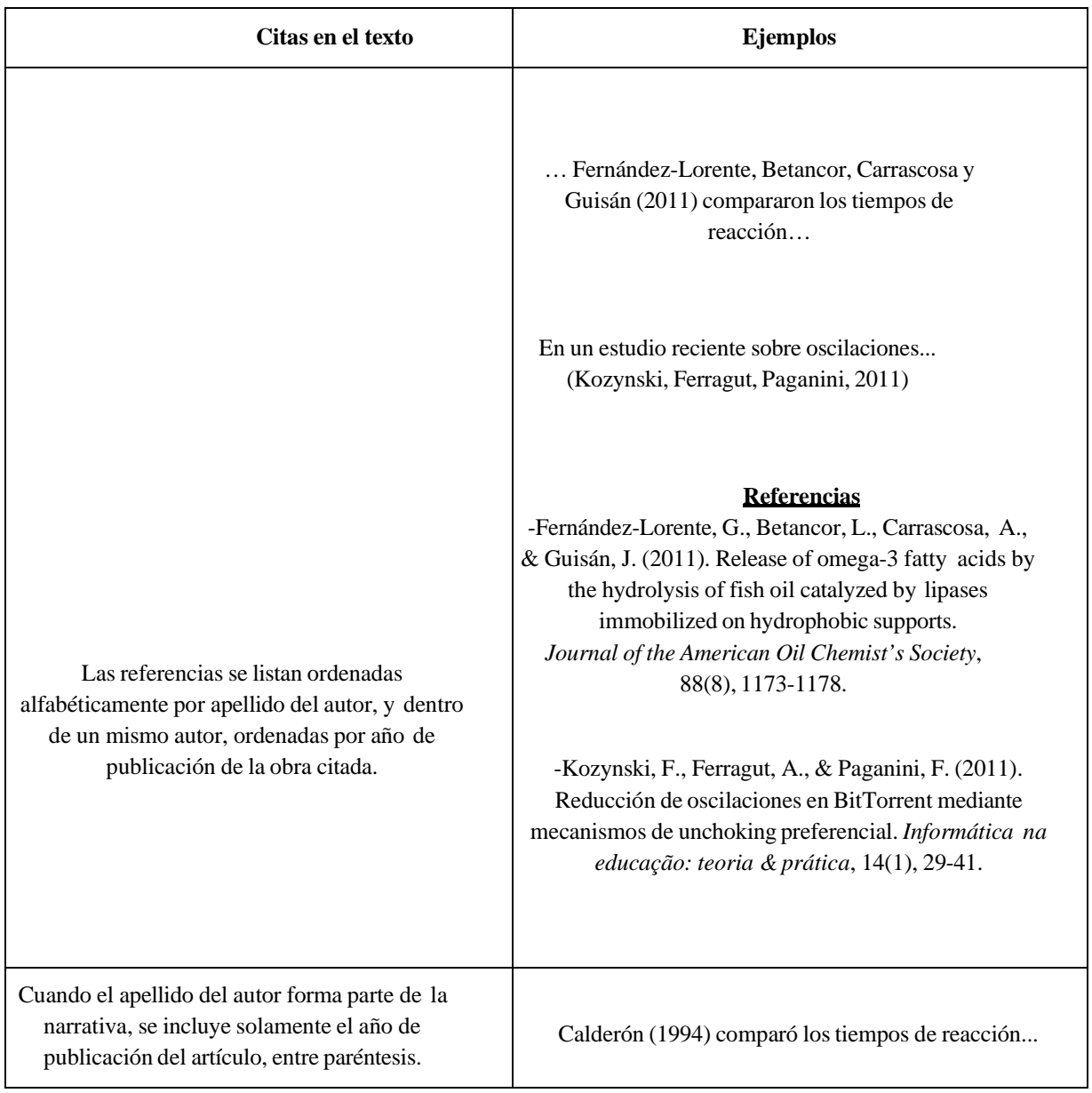

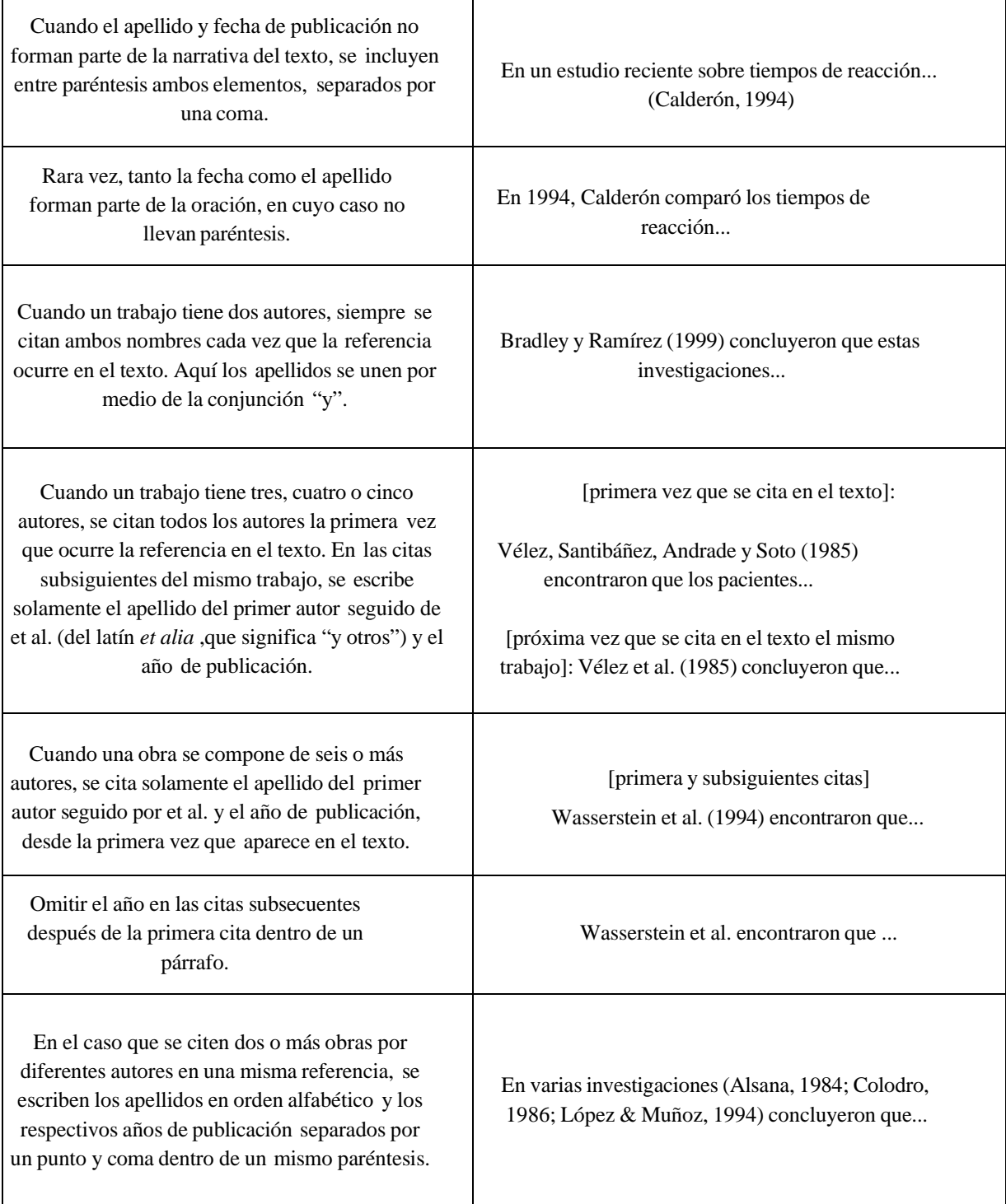

Se recomienda ampliar esta información consultando la norma APA, que está disponible en biblioteca, y realizar los tutoriales que figuran en el sitio Internet referenciado en este anexo.

#### **4.1 Citas en la lista de referencias bibliográficas. Formato APA. (American Psychological Association)**

La lista se ordena por orden alfabético, según apellido e iniciales del primer autor. A continuación, se presentan ejemplos del formato de las referencias, para diferentes tipos de materiales citados:

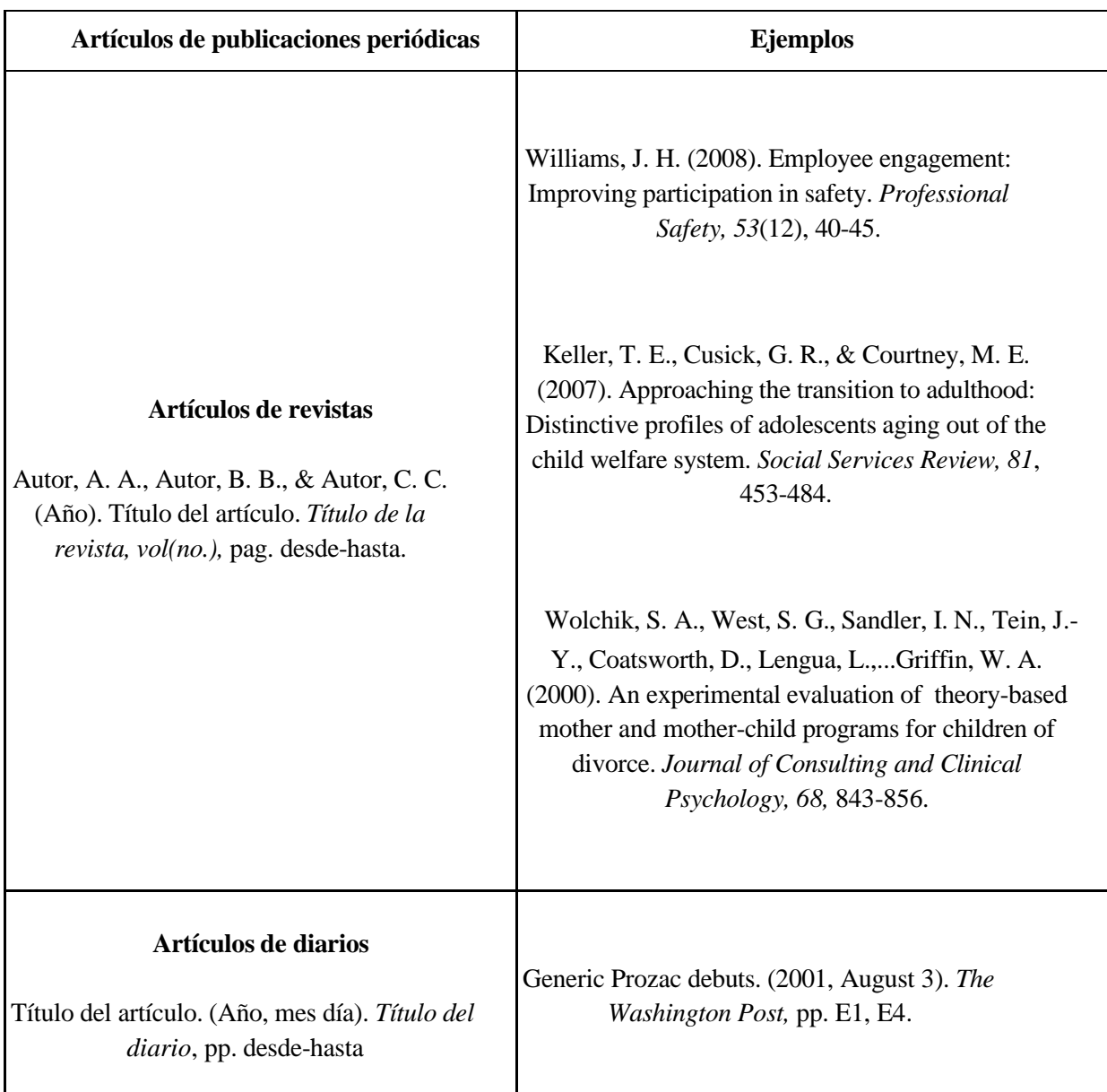

(\*) El título de la revista y el volumen van en letra cursiva.

(\*) Cuando el artículo tiene hasta siete autores se deben mencionar todos. Si son más de siete se incluyen los primeros seis seguidos de puntos suspensivos y el último.

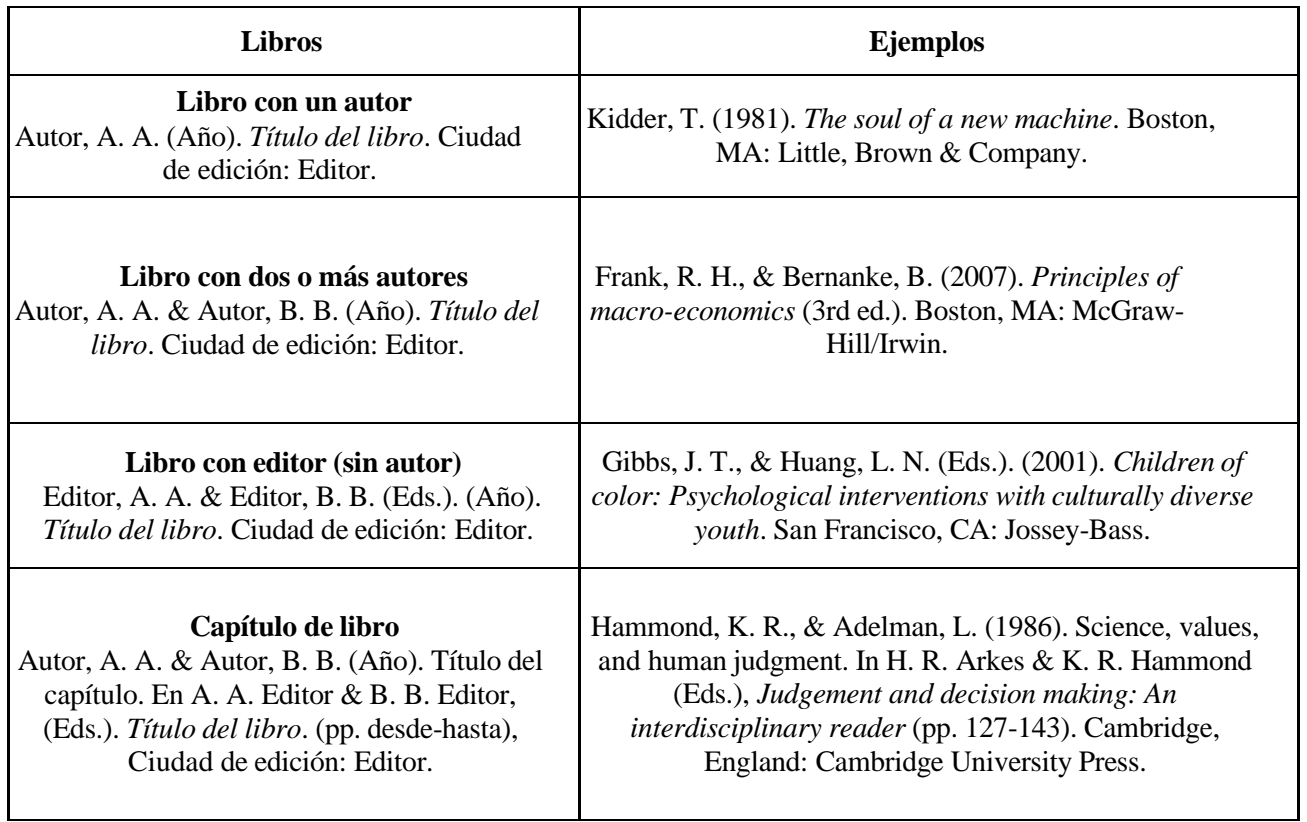

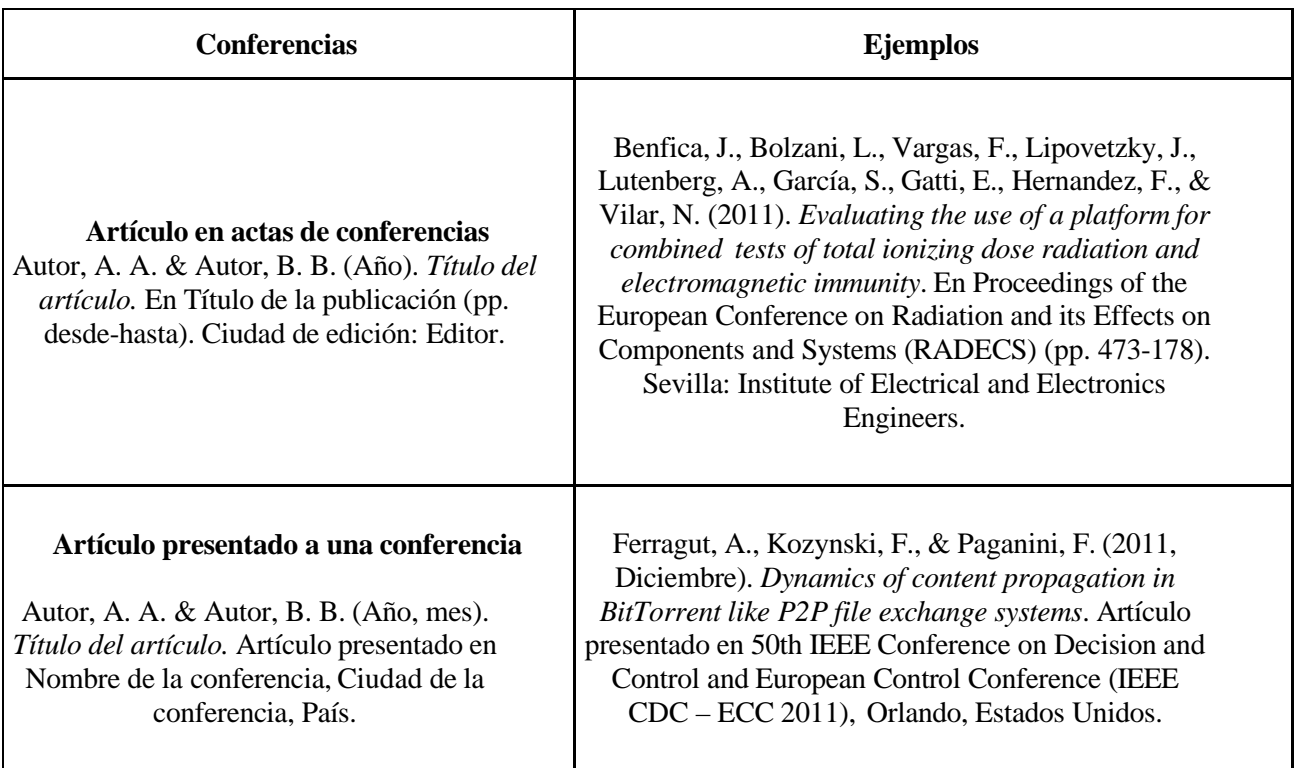

(\*) Se aceptan las notas de contenido en inglés (p.ej. "In" en vez de "En") cuando se utiliza un procesador de texto o un gestor bibliográfico.

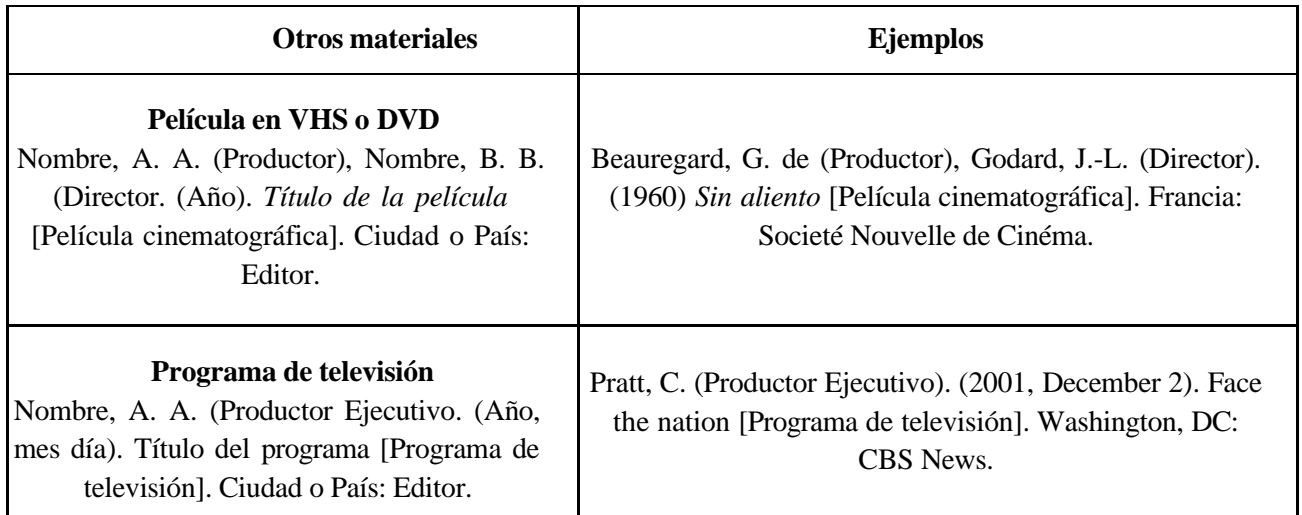

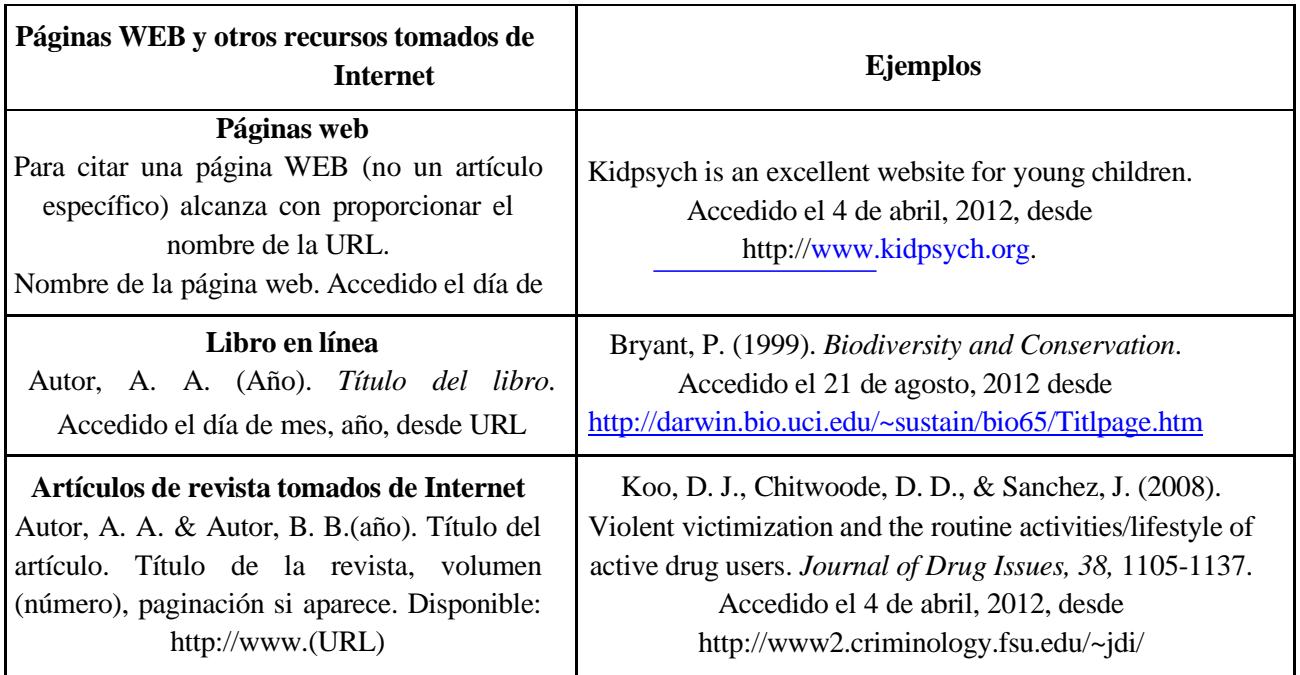

Más ejemplos en:

**[http://www.library.dal.ca/Files/How\\_do\\_I/pdf/apa\\_style6.pd](http://www.library.dal.ca/Files/How_do_I/pdf/apa_style6.pd)**

## **HERRAMIENTAS ELECTRÓNICAS PARA REALIZAR CITAS BIBLIOGRÁFICAS Y BIBLIOGRAFÍAS**

En el procesador de texto se pueden manejar las referencias bibliográficas y las citas en el texto. Se recomienda usar esta prestación, a menos que se tenga un muy buen manejo manual de citaciones y referencias. Si se utiliza Word para Microsoft 365, se accede al administrador de referencias por **Referencias**, en el menú de la barra superior.

La inversión de tiempo para aprender a usar el administrador de referencias vale la pena, pues se ahorra luego mucho tiempo durante la redacción, y se evitan errores.

El administrador de referencias permite optar por distintos estilos de citación, entre ellos el APA que se exige en este trabajo final. Permite también insertar nuevas fuentes y colocar las citas de esas fuentes en el texto, manteniendo la bibliografía ordenada y el estilo solicitado.

Otra posibilidad es instalar un programa bibliográfico complementario al procesador de texto, como por ejemplo EndNote o Bibus. Consultar los sitios Web de estos programas, para obtener las instrucciones más recientes para su instalación y uso.

A pesar del uso de estas herramientas, **es responsabilidad final de los autores del revisar el estilo y manejo de las citas y asegurar que el documento producido cumple con las normas de estilo especificadas**.

A lo largo de todo el trabajo se debe mantener el mismo estilo de citas, tanto en citas en el texto como en las referencias bibliográficas.

#### **Lista de verificaciones.**

Revisar el estilo y manejo de las citas y asegurarse que el documento producido cumple con las normas de estilo especificadas en este documento.

- A lo largo de todo el trabajo se debe mantener el mismo estilo de citas, tanto en citas en el texto como en las referencias bibliográficas.
- Utilizar el sistema establecido en el presente Manual en todo el documento.
- Verificar que cada cita corresponde efectivamente, a la obra citada.
- Tener los nombre correctos de los autores, personas, oficinas, instituciones que menciono en el trabajo o en los agradecimientos.
- Corroborar que la portada incluye todos los ítems que exige la Universidad y están establecidos en este Manual.
- Corroborar que el trabajo no tiene faltas de ortografía y que su estructura corresponde a la establecida (portada, declaración de autoría, agradecimientos, índice, cuerpo de la obra dividido en capítulos, bibliografía y anexos). Recordar que los agradecimientos y los anexos son opcionales.